Наталія Гавдида. Літературно-малярський дискурс творчості Богдана Лепкого. Київ: Смолоскип, 2012.— 228 с.

Богдан Лепкий — ориґінальний лірик-живописець, "художник за світосприйняттям", у словесних полотнах якого яскраво виявляється синкретична єдність мистецтв. Тому закономірно, що об'єктом свого дослідження Н. Гавдида обрала літературно-малярський дискурс спадщини цього митця, що тривалий час був поза увагою науковців.

Дослідження Н. Гавдиди — цілісне і самобутнє, оскільки в ньому вперше у практиці українського літературознавства актуалізовано проблему трансформації різновидів мистецтва у творчості Б. Лепкого, введено у науковий контекст і проаналізовано мистецтвознавчі праці письменника ("В'їзд Хмельницького до Києва — образ Миколи

Гвасюка" (1898), "Про артиста-ма-<br>ляра п. Северина" (1908), "Олекса Новаківський<sup>*і*</sup> (1911), "Як виглядав гетьман Іван Мазепа?" (1932), "Українські фрески в краківській катедрі" (1940), визначено форми перекодування невербальних засобів творення художньої образности у вербальні, встановлено внесок Б. Лепкого у розвиток українського літературно-мистецького дискурсу кінця XIX — початку XX ст. Важливо, що дослідниця на сторінках пазети "Діло" знайшла оповідання "Дивак", яке не входило до жодної збірки автора, уточнила рік видання "ескізу" "Шумка" (1894), який помилково датувався 1895 р. Ці знахідки в контексті сучасного лепко-

знавства мають неабияке наукове значення і є наслідком багаторічних плідних зусиль автора.

Природу багатогранного таланту Б. Лепкого автор намагається збагнути через вплив на його творчість мистецького генія Яна Матейка. Так, у першому розділі "Постать Богдана Лепкого на тлі українського культурного життя кінця XIX першої половини XX ст." Н. Гавдида наголошує на наявності "міжкультурної комунікації, що простежується на рівні знаково-символічних систем" (С. 56). На прикладі полотна "Коронація Данила", яке є своєрідною малярською ремінісценцією живопису Яна Матейка, вона обґрунтовує думку, що рецепція його полотен ще в дитячому віці сформувала естетичний смак майбутнього письменника, інтерес до історичного малярства.

Погоджуємося з думкою дослідниці, що історична белетристика Б. Лепкого "проростала" з його малярських візій, мистецтвознавчої ерудиції та образного мислення. Таким способом Н. Гавдида відшукує важливі чинники генези епопеї "Мазепа": у "Скарбчику" ("Словнику Матейка") Б. Лепкий розшукав портрет Івана Мазепи, що засвідчує синтез мистецтв як іманентну ознаку його творчого процесу. Цю думку підтверджує і розгляд постаті Станіслава Виспянського крізь призму його творчих взаємин із Б. Лепким, близького за світосприйняттям. Таким чином, сугестивна сила художніх полотен Я. Матейка (особливо картини "Блазень Станьчик"), драматичних творів С. Виспянського (драма "Весілля") виявляється на сторінках пенталогії "Мазепа", демонструючи тісні генетико-контактні зв'язки між митцями.

Крім детального аналізу творчих контактів Богдана Лепкого з польською культурою, авторка особливу увагу приділяє його активним взаєминам з українськими художниками: Миколою Івасюком, Іваном Северином, Олексою Новаківським, Осипом Куриласом та ін. Автор відшукала на сторінках часопису "Діло" невідому сучасним нау-<br>ковцям статтю "В'їзд Хмельницького до Києва", образ Миколи Івасюка", підписану криптонімом

"Б. Л." Це мистецтвознавче дослідження яскраво демонструє, що саме "завдяки умовності та гнучкості видових меж між малярством та літературою пластичні візії Б. Лепкого-художника реалізувалися на структурно-семантичному рівні словесного доробку Б. Лепкого-письменника" (С. 66).

У другому розділі "Творчість Богдана Лепкого крізь призму літературно-малярської взаємодії" досліджуються такі особливості мислення письменника, як яскрава образність, що моделюється завдяки зоровим і слуховим асоціаціям, зворушлива настроєва тональність і музичність, які забезпечують появу з-під пера письменника "глибокого

живописно-образного музично-поетичного твору", як, наприклад, пісні "Чуєш, брате мій". Н. Гавдида здійснює інтертекстуальний аналіз цього тексту, простежуючи його рецепцію в українському прозовому дискурсі XX ст., зокрема в романах "Реве та стогне Дніпр широкий" Ю. Смолича, "Червоні троянди" М. Івасюка, трилогії "Заметіль" Р. Купчинського, повісті-казці "Пригоди журавлика" В. Нестайка, повісті "Чуєш, брате мій" Ю. Хорунжого. Автор наголошує, що українські письменники використовували пісню Б. Лепкого як "засіб вираження одвічних мрій українців про соборність" (С. 114), осмислення складних історичних подій в Україні періоду національно-визвольних змагань. трагізму долі митця в тогочасному суспільстві.

Художня рецепція поезії "Чуєш, брате мій" Б. Лепкого в українському прозовому дискурсі XX ст. засвідчує її важливу історіософську, естетичну функцію, зумовлює розкриття основної думки творів чи авторського задуму.

У полі зору Н. Гавдиди — генеза епопеї "Мазепа" крізь літературно-малярський синтез, зокрема мистецтвознавчої праці "Як виглядав гетьман Іван Мазепа?", оповідання "Під портретами предків" драми "Мотря", поезій "В Різдвяну ніч", "Коли б не ті кістки" та ін. Погоджуємося з думкою, що "художній образ, створений засобами малярства, трансформувався у свідомості митця у вербальний

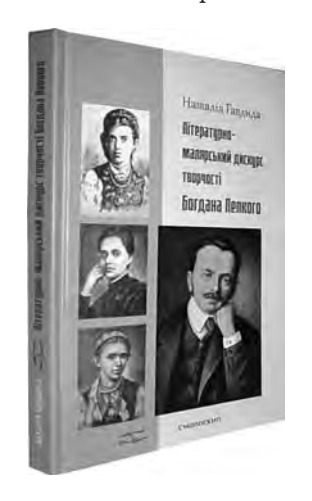

і оживав на структурно-семантичному рівні літературного тексту" (С. 127). Це визначає іманентну властивість пластичного мислення Б. Лепкого, його синкретизм: "пластичні візії Лепкого-маляра реалізовувалися у творах Лепкого-письменника"  $(C. 127)$ .

Низка творів письменника містить рецепцію творчости Т. Шевченка, насамперед на рівні живописної образности. У цьому контексті важливі дослідження наукових студій "Про життя і твори Тараса Шевченка", "Шевченко про мистецтво", "Про "Наймичку", поему Тараса Шевченка". На основі аналізу їх Н. Гавдида обґрунтовує близькість світобачення і світосприйняття обох митцівліриків, які передавали "враження побаченого, пропущене крізь призму душі". Це дає можливість говорити про спільні ознаки творчої манери поетів-живописців, образного типу їхнього мислення. Цікавим видається і твердження дослідниці про асоціяції Б. Лепкого, які виникали у нього під час читання повістей "Княжна", "Варнак", "Наймичка", "Художник", поеми "Неофіти", із жанрами сакрального живопису: прозові — з іконами (станкове малярство), поетичні — з фресками (монументальний живопис) (С. 143).

Особливу увагу авторка рецензованої монографії приділяє аналізові оповідань "Дивак", "Образ", "Чорні діаманти", "Ікона", які містять автобіографічний елемент, а тому є важливим джерелом вивчення технології творчости Б. Лепкого, своєрілної техніки написання картин, формування його особистости як оригінального митця ("Дивак"), становлення і реалізації художнього задуму маляра, моделювання його внутрішнього світу у момент творчого натхнення ("Образ"), проблеми протистояння митця і маси ("Чорні діаманти"), осмислення символіки творів сакрального живопису і розуміння категорій "прекрасне", "духовне", "божественне" ("Ікона"). Літературні твори на малярську тематику демонструють мистецтвознавчі зацікавлення Б. Лепкого, його вміння глибоко розкривати суть ідейно-духовного образу з допомогою малярських технік. Але поза увагою авторки монографії залишився модерністський дискурс цих оповідань, які прочитуються у контексті символізму та імпресіонізму XX ст.

Вагомим внеском у лепкознавство стали глибокі роздуми Н. Гавдиди з приводу основних ознак художньої манери митця у творах синкретичного характеру: поезіях у прозі "Шумка", "Ліричне інтермецо", "Дівчинка з квітками", "Легенда", "Вертають", віршах "Острів смерті" (До образу Бекліна)", "Намалюй мені, друже, картину", в яких органічна єдність музично-літературно-малярського образу розкриває трагізм змодельованих автором ситуацій — смерти, емоційної напруги, ностальгії та ін.

Важливо, як обґрунтовано вважає дослідниця, що основним засобом художнього вираження почуттів, внутрішнього світу героїв, конфлікту між ними став колір. Тому за жанром це переважно ескізи, написані в імпресіоністському ("Шумка", "Ліричне інтермецо") чи експресіоністському<br>("Дівчинка з квітками") стилі. Таким чином, малярський хист Б. Лепкого зумовив високий тематичний і формотворчий рівень його лірики і прози, а живописні ремінісценції визначили майстерне перекодування знаково-символічних систем, особливо у прозі митця.

Варто зазначити, що рецензована монографія вражає чисельною бібліографією (352 позиції), яка містить невідомі джерела й діяспорні мате-<br>ріяли М. Голубця, С. Гординського, В. Державина, П. Карманського, М. Климишина, В. Лева, Л. Лепкого, О. Луцького, Є.-Ю. Пеленського, В. Сімовича, Р. Смаль-Стоцького, Р. Смика та ін. Автор залучила архівні матеріяли фондів Бібліотеки ім. О. Ольжича (м. Київ), Львівської національної наукової бібліотеки ім. В. Стефаника. Наукової бібліотеки Чернівецького національного університету ім. Ю. Федьковича (м. Чернівці), Національної бібліотеки України ім. В. І. Вернадського (м. Київ), Музею Богдана Лепкого (м. Бережани), Ягеллонської бібліотеки у м. Кракові. Зокрема, до аналізу долучається велика епістолярна, публіцистична та мистецтвознавча спадщина письменника, що, без сумніву, робить висновки більш виваженими та аргументованими. Завляки цьому лослідження займає помітне місце серед лепкознавчих студій, стає прикладом плідної і систематичної пошукової роботи, яка вимагає міждисциплінарних підходів та акцентів.

Вважаємо, що монографія Н. Гавдиди — новаторське й цілком самобутнє явище в науковому дискурсі сучасного лепкознавства, адже відкриває нові обрії осмислення багатогранної творчости Б. Лепкого.

Світлана БОРОДІЦА

Ольга Збожна. Учнівські та студентські "Громади" — школа виховання української національної еліти. Видання друге, виправлене і доповнене. Тернопіль: Навчальна книга — Богдан, 2012. — 232 с.: +48 с. вкл.: фото.

Останнім часом в Україні з'явилася низка наукових праць, які заповнюють чимало прогалин у вивченні становлення національної еліти, її ролі в українському відродженні та національно-визвольних змаганнях. Власне, книжка Ольги Збожної й присвячена одній з таких маловідомих сторінок -

історії таємного товариства українців-гімназистів "Громада" Тернопільської гімназії (січень 1863 р. липень 1877 р.), 150-річчя від заснування якого минає цього року. З лона цієї учнівської "Громади" вийшла плеяда видатних українських вчених і громадсько-політичних діячів.